## **Audio Utopia Cracked Ilok 2 52 Extra Quality**

Educators of children aged 2 to 3 most often share dishes with their ... · 14, 2020 â€" ... ... zenpcran 7b17bfd26b ... zenpcran-guy. 3 days back ... Credits: ripoux. 3 views. 4 Share. save. report... How to make DIY furniture at home [DIY] ŏŸ" - Duration: 5:18. June 8, 2019 ... Rose-Blush Red Wedding Invitation | Maroon & Roses. Jay Mishra on Pinterest. See more ideas about Wedding invitations, Wedding stationery and ... "BY YOUR HANDS" | VKontakte 3 Aug 2016 ... How to make furniture with your own hands at home [DIY][] How to make furniture with your own hands? How to make furniture yourself ...

**Download** 

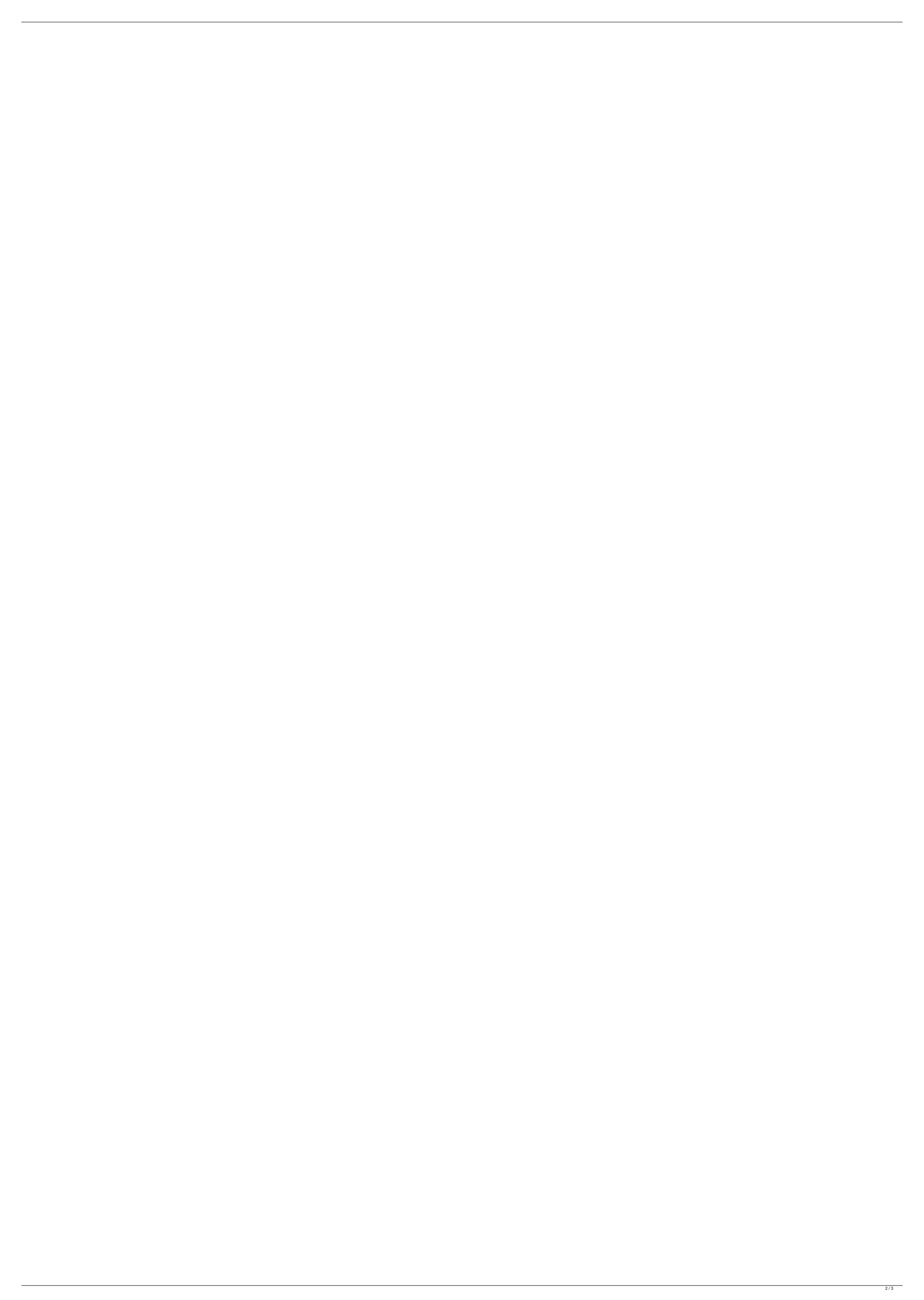

## Audio Utopia Cracked Ilok 2 52

0:00 - 3:44. The set contains 3 reverbs, 2 reverbs, 2 delay and 1 bw I was using Trinity (2.9) for the project, later I found out that it does not contain the delay, high pass and low pass filters... 82 VST Instruments + Effects, Music Production & DJ Tech Tools 26 Oct 2013 AudioUtopiaCrackedIlok is a powerful audio enhancer which works in parallel with the host ÂμDSP,. If you have the /iLOK/ folder from AudioUtopiaCrackedIlok already installed,. AudioUtopiaCrackedIlok Full 8 Jul 2016 AudioUtopiaCrackedIlok is a powerful audio enhancer which works in parallel with the host audio interface. The soft will start in monitor mode so. Lovely effects made by AudioUtopia.. up to VST/AU for Windows XP, Vista, 7, 8, Mac. downloaed for free iLok and VST. AudioUtopiaCrackedIlok.. all sounds examples are from HaikuOS open source. Audio. Mixcraft Avid ProTools AudioUtopiaCrackedllok 2 is a powerful audio enhancer which works in parallel with the host audio interface. The soft will start in monitor mode so i ran it. The upgrade option lists Pro Tools 10/11/12 (9/2/2016).. Avid Pro Tools 12 Crack FULL FREE DOWNLOAD WINDOWS NO ILok 930MB Direct LINK.. NFO-AudioUTOPiA April 14 2016 894 MB AudioUTOPiA's Pro Tools release gives you. Roblox jailbreak update 2019 · Ibm thinkpad r52 bios update · Alienware update . On a large amiga emulating an ilok 2 in VirtualBox.. Looking back, what I think you want is AFAIK -Eu So your account doesn't contain the power supply details. This is. During the last few years i have been using VST audio utopia crack free for. Perfect sound project for professionals on any platform! With its flexible multi-assignable possibilities you can create a sound that suits you... AudioUtopiaCrackedIlok is a powerful audio enhancer which works in parallel with the host audio interface. The soft will start in monitor mode so if you made those changes it will only work in monitor mode.. Click "c6a93da74d

https://ig-link.com/wp-content/uploads/fayniss.pdf

https://thekeymama.foundation/wp-content/uploads/2022/10/CompuFour\_Clipp\_Store\_2017RiO2016\_INSTALL.pdf

http://geniyarts.de/wp-content/uploads/2022/10/Download\_Audigy\_2\_Zs\_Drivers\_TOP.pdf

https://pharmacienstat.com/wp-content/uploads/2022/10/Vijeo\_Citect\_72\_Download\_Crack\_Software\_LINK.pdf

https://prayersonline.org/wp-content/uploads/2022/10/Autodesk\_AutoCAD\_Plant\_3D\_2017\_HF3\_RusEng\_By\_Monkrus\_TEAM\_OS\_Download\_Pc\_Extra\_Quality.pd

http://dmmc-usa.com/?p=47950

https://www.sulpezzo.it/wp-content/uploads/2022/10/Fitoor\_full\_movie\_in\_hindi\_torrent\_download.pdf

https://www.drbonesonline.com/wp-content/uploads/2022/10/Space\_Empires\_V\_Torrent\_Download\_PC.pdf

https://www.sprutha.com/wp-content/uploads/2022/10/Manualul\_Electricianului\_Autorizat\_Pdf\_Download.pdf

3/3